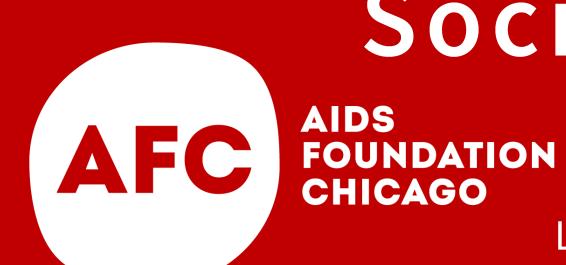

Social Isolation Among Unstably Housed PLWH
PS UNDATION Returning from Incarceration

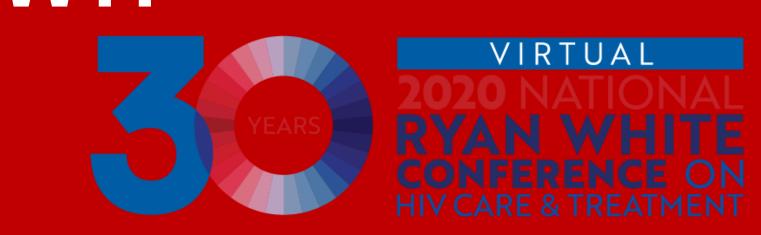

L'Oreal Bailey, MBA; Amanda Peters; Cynthia Tucker Dr. P.H.; Nora Bouacha, MPP; Silvia Valadez, MA; AIDS Foundation of Chicago

## INTRODUCTION

AIDS Foundation of Chicago (AFC), program entitled the **Safe and Sound Return Partnership (SSRP)is a HRSA funded** intervention is focused on retention in care and the expansion of housing and employment opportunities for PLWHA recently released from prison and jail.

 PLWHA recently released from prison and jail face many challenges which could include:

RE-ESTABLISHING

- SUCCESSFUL REINTEGRATION
- SUBSTANCE USE/ABUSE
- SOCIAL ISOLATION

SOCIAL

- MENTAL HEALTH DISORDERS
- LACK LIFE STABILITY
- TRAUMA

CONNECTIONS

- EMPLOYMENT AND HOUSING
- HIGH ANXIETY
- **HIV ADHERENCE**
- **SOCIAL ISOLATION** is increasingly recognized as a challenge for many PLWHA and may be experienced acutely by PLWHA of all ages returning from incarceration.

# SOCIAL ISOLATION

#### Survey were administered to 109 participants

- **53.3**% of respondents reported having fewer than three friends or relatives that they can talk to about private matters.
- **50.0**% that were *not virally suppressed* reported they did not have someone to help with daily living if they were sick, compared to **39.7**%.

PROGRAM MODEL

CLIENT LEVEL

Connect High -

Need Individuals

PROVIDER LEVEL

Provide Capacity Multi

Multidisciplinary Taskforce

SYSTEM LEVEL

- SSRP is a three pronged level intervention
- Increase network of available housing and employment for PLWHA recently released
- Convene a SSRP coalition to help inform the development of an enhance HIV and Reentry training curriculum

**Building/Training** 

 Conduct training/ cross trainings to increase capacity and cultural competency

# CONCLUSION

PLWHA upon return from incarceration face unique challenges such as:

- Lack of support from family and friends
- Living back in poverty areas
- Anxiety, loneliness, feeling alone
- Triple stigma

TRIPLE

**STIGMA** 

REENTRY

• MH & SUD

**POSITIVE** 

• HIV

New Technology

At the end of that these preliminary results suggest PLWHA should be in programs that support social isolation.

METHODS AND ACTIVITIES

PEER NAVIGATION

TRAININGS AND EDUCATION

PROVIDE SUPPORT GROUPS

COACHING AND MENTORING

**SUMMITS** 

**SURVEY** 

## LESSON LEARNED

- Social well being is important for PLWHA recently release from jail or prison.
- More programs should include support around social isolation.
- Not having the support could lead to a person not being engaged in care.

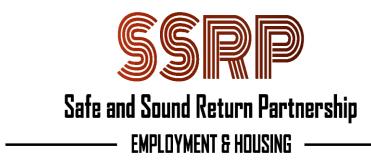